## Download Photoshop Windows 10 64 Bit Gratis Free

Setting up Adobe Illustrator is pretty straightforward. First, you need to download and install the software on your computer. You can download the Adobe Illustrator software at Adobe's website. Once you have the download, open the file and follow the on-screen instructions. After the installation is complete, you can start using Adobe Illustrator. You can now open an existing document or create a new one. The next step is to open the design settings. If you want to edit the settings, you just need to click the Design tab. The next step is to save the document. It is recommended to save the document under a new name as this will help you remember what file you have just finished creating. You can also make this file the template to use for future projects. The final step is to open a new file. Now, that you have the software set up, you can start creating!

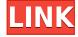

What if you want to learn what your figures are or could be, or put together a few consistent looks for your site? What if you want to make book covers, or posters, or insanely beautiful icons? What if you WANT to make eLearning in two hours? Those are the people Adobe will sell its software to. Adobe is taking an increasingly polarizing view of its product line. It's currently foregoing the time and money to really have dedicated "story" projects while chasing the "content" market, the market Adobe knows it always needs to come back to. The learning curve to create good stories is steep, and it seems like a good time to develop one. There's a lot of overlap between the Creative Cloud and Creative Suite users, a lot of them your friends likely. For some of you, the cost isn't worth the benefit, and the software is a bit of a stretch outside of writing documents. I noticed what appeared to be very slight issues with Softproofing, but I couldn't tell if they were reproducible. I didn't get very far into the program to determine whether this was something that could be fixed, but it would be nice to see some additional (theoretical) improvements in the future. Note: I am shooting their iPhones with my iPhone 11 Pro camera, so the photo quality should be comparable to that of the

**iPhone 11. 5 star photos are the best quality and 4 stars is fair quality. Photograph provided by CineBud** Despite the content lock issues, I really enjoy using Photoshop CC by Adobe. The feature set and the interface remain very robust and I like that they have kept with the clean design (other than the expected changes that occur with regularly scheduled updates). Clarity, sharpness, and all the other features remain excellent as well, and I haven't felt the need to spend time in a feature in several years.

## Adobe Photoshop CC 2018With Keygen Hack 2023

## Which type of computer is best for Adobe Photoshop?

As with most software, Photoshop is compatible with most operating systems including Windows, Mac, and Linux systems. In most cases, Photoshop will run on a 64 bit version of Windows systems. While Photoshop itself can be used on most computers, if you are wanting to edit an extensive amount of photos in the future, you need to purchase a computer that has an adequate amount of RAM to handle any image editing tasks. If your favorite computer has a 128GB RAM, you'll be good to go. If you find that after editing an image, the computer begins to slow down and freeze, you may need to upgrade your computer. Reading about the recommended RAM is a vital first step. For iPhone users of Aviary by Adobe, this vision and more comes to life when you open the Aviary Picture App / Photoshop Camera and tap the camera button. When you're on a creative shoot, you can shoot a picture and open the app to view it right there in the app. Plus, you can control your camera settings and import, edit, and name your photos right away. Adobe Photoshop is the best photo editing program ever invented, and stands as the acknowledged masterpiece of computer-generated images. The program divides images into different layers that can be manipulated separately to create the desired look. It can be used in a limited capacity for web design; and can be used by web developers to create sites that will use images to display the site (although it does not provide the expertise for this process). e3d0a04c9c

## Download free Adobe Photoshop CC 2018Full Product Key With Full Keygen WIN + MAC {{ upDated }} 2023

Another Adobe Muse update is the addition of HTML 5 embed and bitmap layers. Both of these 5 new features will be available to customers who purchase Adobe Muse 2.1 today. Other major additions and updates include:

- Ability to open and interact with SVGs and images in HTTP response stream.
- A new and updated source code repository interface.
- A web app development design tool for creating and designing web pages without a computer.
- The addition a new Navigation Mode panel, and optimized panel to display the transforms, locking, and activity of your layer while lifting the current panel so you don't have to scroll to see it.
- An expanded panel dedicated to tweaking layers.
- A new Layers panel for faster editing.
- Video tools now become easier to use when writing a script.
- Crash-in-the-wild fixes in the action recorder.
- More updated browser support including WebKit 1.4.3.
- Keyframing improvements.
- The ability to navigate your local and open network drives.
- "Custom" brushes now include new properties such as Shape tools, Group selection, and Layer selection to assist your editing.
- Access to Photoshop's color preview system in the Brushes panel.
- With the new "Hide layers when switching Photoshop document," task-based system, you can no longer accidentally delete layers that you wouldn't expect.
- Paint layer improvements, including magnetic guides and a standard size, and more.

photoshop 6.0 download gratis em portugues completo photoshop 6.0 download gratis italiano download adobe photoshop cs3 portable gratis 48mb download photoshop 2020 gratis mac download photoshop 2007 gratis download photoshop 2021 gratis download photoshop 2010 gratis download photoshop 2020 full gratis download photoshop 2020 gratis download photoshop 7.0 full version gratis

Adobe Creative Cloud is the best platform for all your creative needs. It brings you the ability to work across desktop and mobile, both for shared projects and also for what you create on your own. You'll have access to

new features and updates as they're released, and when you're working on projects for yourself or on projects that you share with others, you'll of course benefit from the latest updates. You might need to license images or other content to present your work in your projects, and you'll find that licenses are available for you to easily get the content in the way you need it. It's important to understand that some of the features that Adobe provides are included with a Creative Cloud membership, while others are offered as a standalone download. Some of the more popular features, such as the Clone Stamp and Liquify tools, are only offered within the Creative Cloud. This provides access to an extensive library of presets for both retouching and in-camera effects. These powerful tools save you time on post-production workflow. If you purchase the Creative Cloud, you'll have access to additional capabilities such as the ability to create iOS or Android apps using Adobe After Effects, which is a very popular and essential feature. All in all, the new features introduced in Adobe Photoshop CC 2016 offer a ton of great improvements for both photo and video edits. One of the biggest developments is Photoshop becoming a platform as well as a single app, and it's hard to argue with the plusses.

Colorists: When the bar is set at a professional standard, someone must know how to push that to the next level. Colorists can involve color on every level, from the layout to the print and design work. But like the trendy specialties of graphic design and animation, a strong background in photo editing goes a long way. Read more about this and other Photoshop features. Album maker: Create an instant online album for viewing and sharing pictures. Upload your images and use our automatically created layout. Then just add captions, a journal to record notes, and collage elements you've created to convey your mood. Choose to add your photos to a custom template, or let Elements recommend them based on theme or time, place, or event. Some photographers like to take their own images; others find themselves at photo studios that allow them to use professional equipment and models or, for example, are shy when it comes to talking to strangers. Either way, it leads to a seemingly infinite number of ways to shoot. But photographers are often more than a couple of gadgets from a single-lens reflex camera, and the latest generation of light-sensitive cell phones equipped with high-quality

cameras can capture great images. With smart photo and video editing programs such as Photoshop Elements, you can quickly produce stunning photos and videos. Find out how in this free online lesson. [What you'll learn] Your first steps with Photoshop are simple, but for a seasoned pro, these might feel a bit like entering a new world. In this free online lesson, let's dive right into the awesome tools of Photoshop.

 $\underline{https://soundcloud.com/adasatalopo/advanced-system-optimizer-39364518056\text{-}serial-key-crack-for-life} etime$ 

https://soundcloud.com/jhikejai/fisiologia-vegetal-salisbury-pdf-descargar

https://soundcloud.com/apananne1984/kernel-for-pdf-restriction-remover-keygen

https://soundcloud.com/lingnuavipor1986/red-giant-universe-premium-321-crack-download-here

https://soundcloud.com/inalbopo1976/gta-4-dfadll-download

https://soundcloud.com/etmetili1983/terjemahan-matan-tagrib-pdf-download

https://soundcloud.com/cuozanrequad1977/dc-unlocker-2-client-1000987

https://soundcloud.com/nveslongmulo1971/native-instruments-intakt-v103-download-pc

https://soundcloud.com/codudobderp1974/descargar-mdt-53-crack

 $\underline{https://soundcloud.com/andreyko4vng/wondershare-dr fone-toolkit-for-pc-126886-full-crack-utorrent}$ 

With Photoshop, you can create 2D images, complete with layers to arrange images, cut them, paste them, and modify their opacity, blending modes, and filters. You can define the size, location, or amount of people, objects, simplicity, or complexity in your images. Photoshop has a variety of tools to enhance and work with still and moving images — exporting images for web and print use, editing and coloring images, removing unwanted and obscuring areas from your images, adding special effects, and manipulating images with decorative effects, applying filters, and editing the individual colors and tonalities in an image. As a graphics editor, Photoshop is used by professional photographers, artists, graphic designers, and casual photographers to make lovely final images. Online education resources are available to all Photoshop users across different platforms. For education purposes, Adobe has developed the Photoshop Community with over one million registered users from various parts of the world. Lightroom: Adobe's lightweight image management software is a way to store and manage photos using a combination of tools and features to optimize quality, organization, and workflow for sharing and printing. Lightroom is designed to work with Photoshop, including Photoshop layers and other tools. In order to improve the accuracy of

your colour matching when exporting, Photoshop fixes the common colour spaces from which it imports images and exports JPEG. We are updating the default colour space and settings for the lossless and 8-bit JPEGs to correct the default gamma and colour space. A patch will be available as a public beta shortly.

 $\frac{http://www.chelancove.com/wp-content/uploads/2023/01/Download-Apk-Photoshop-Cs6-Gratis-EXCL\ USIVE.pdf$ 

https://www.sneslev-ringsted.dk/wp-content/uploads/ingezen.pdf

https://xtc-hair.com/photoshop-2020-download-with-product-key-for-pc-latest-release-2022/

https://xcconcepts.com/wp-content/uploads/2023/01/hedcrys.pdf

https://fotofables.com/wp-content/uploads/2023/01/annoikei.pdf

https://www.kiochi.com/wp-content/uploads/2023/01/deskatu.pdf

http://www.rathisteelindustries.com/photoshop-touch-apk-new-version-download-high-quality/

https://calibikemedia.s3.us-west-1.amazonaws.com/wp-content/uploads/2023/01/01224853/Adobe\_Photoshop\_2022.pdf

 $\underline{https://www.mycatchyphrases.com/wp-content/uploads/2023/01/Download-free-Adobe-Photoshop-CS}$ 

6-Activation-Activator-MacWin-2022.pdf

https://luciavillalba.com/wp-content/uploads/2023/01/esslar.pdf

https://buddymeets.com/wp-content/uploads/2023/01/Photoshop 2021 Version 2241.pdf

http://vglybokaye.by/advert/mobile-photoshop-java-app-download-exclusive/

https://www.picketgram.fr/wp-content/uploads/2023/01/kalagane.pdf

 $\frac{https://www.alnut.com/wp-content/uploads/2023/01/Photoshop-CC-2015-Version-17-Serial-Key-Activation-Code-Windows-1011-X64-2022.pdf$ 

 $\underline{https://luciavillalba.com/download-photoshop-2021-version-22-2-full-version-win-mac-64-bits-latest-2023/$ 

http://www.4aquan.com/wp-content/uploads/2023/01/Adobe-Photoshop-CC-2018-Version-19-Download-Crack-3264bit-2022.pdf

 $\underline{https://auxclicscitoyens.fr/wp-content/uploads/2023/01/Photoshop-Cc-Mobile-App-Download-TOP.pdf}$ 

https://brittanymondido.com/photoshop-cc-2015-download-deutsch-mac-best/

https://powerzongroup.com/2023/01/02/download-photoshop-gratis-para-pc-high-quality/

http://mundoconsultoria.com/?p=3673

 $\underline{http://www.milanomia2.com/wp-content/uploads/2023/01/Adobe-Photoshop-2022-Version-232-Hacke}\\ \underline{d-latest-updaTe-2023.pdf}$ 

http://hotelthequeen.it/?p=131268

https://bodhirajabs.com/download-photoshop-untuk-pc-gratis- hot /

https://imarsorgula.com/wp-content/uploads/2023/01/vassgra.pdf

http://adomemorial.com/2023/01/02/photoshop-download-software-download-fix/

 $\underline{https://superyacht.me/advert/adobe-photoshop-2021-version-22-0-1-download-free-keygen-full-version-2021-version-2021-v$ 

n-activation-code-with-keygen-win-mac-x32-64-latest-update-2022/

http://www.innovativetradingstrategies.com/?p=5692

https://www.perdonodevelopment.it/wp-content/uploads/2023/01/ollysana.pdf

https://haitiliberte.com/advert/download-lut-photoshop-gratis-top/

https://transports-azpeitia.fr/adobe-photoshop-cs4-portable-zip-free-download-exclusive/

 $\underline{https://romans12\text{-}2.org/photoshop\text{-}video\text{-}editor\text{-}download\text{-}free\text{-}work/}$ 

https://65s172.p3cdn1.secureserver.net/wp-content/uploads/2023/01/kalkwasy.pdf?time=167264212

 $\underline{https://dynastyholidays.com/wp\text{-}content/uploads/2023/01/Photoshop\_2021\_Version\_223.pdf}$ 

http://cubaricosworld.com/wp-content/uploads/2023/01/wasgeor.pdf

https://kufm.net/wp-content/uploads/2023/01/Adobe-Photoshop-CC-2018-Version-19-Download-Product-Key-Full-For-Windows-X64-2022.pdf

https://survivalist.fun/photoshop-download-for-windows-10-with-key-exclusive/

 $\underline{https://parsiangroup.ca/2023/01/photoshop-free-download-for-windows-10-with-activation-key-verified/}\\$ 

https://slitetitle.com/wp-content/uploads/2023/01/Adobe Photoshop CC 2015.pdf

 $\frac{https://ibipti.com/download-adobe-photoshop-cc-2019-activation-code-with-registration-code-windows-10-11-3264bit-2022/$ 

 $\underline{https://academicpipelinedatabase.net/wp-content/uploads/2023/01/Adobe-Photoshop-Free-Download-For-Android-LINK.pdf}$ 

**Brush Settings** - The Brush panel is a core component of the Photoshop user interface, and has changed almost completely. Previously, when you selected a brush, it would appear in the Brush panel in a box. Now, brushes appear as a white area, which indicates that a brush is selected, and can be snapped to the edges of a canvas. You will be able to use the brushed area as a standard selection tool, although it will behave differently when editing selections. Its performance has also been greatly enhanced. New Photoshop Apps - Photoshop CC delivers the new Photoshop app for editing images directly in a browser window to take advantage of new Creative Cloud capabilities. Downloading a new application within the Creative Cloud app adds a browsing window to the page. This window is more powerful than that used in the Photoshop mobile apps because it can hold much more information. This 2.6x more information, combined with the performance enhancements from native GPU rendering, means that you can edit a large photo set in a browser, and save it all at once, which helps to accelerate the speed of performance. In addition, more than 20 new revolutionary features are available in the app. Adobe Photoshop Creative Cloud: Five Secrets of Creating Amazing Photos that will Equip You to Work More Bravely—and Student Digital Photography: Master the Tools to Transform Your Photos into Professional-quality Images-This Book Will Help you Achieve Your Goals and Improve your Results is the only book to reveal how Adobe's award winning photo editing software can help you master the creative process, even if you're just a beginner photographer. In it, you'll learn how to use the two most important Photoshop editing tools, the History Brush and Levels. Learn to create a stunningly realistic chalkboard masterpiece, complete with both pen and pencil. You'll discover how to add incredible visual interest to still-life shots that could capture annual

flower show winners. If you are looking for a book that is as much about psychology as it is about the creative process, this book will open the door to a new world of creativity and expression.